## <span id="page-0-0"></span>Elephant Tracks II: Practical, Extensible Memory Tracing

by

Xuanrui (Ray) Qi

B.S.C.S., Tufts University, 2018

A senior honors thesis

submitted to

the Department of Computer Science School of Engineering Tufts University Medford, Massachusetts

May 3, 2018

Thesis Committee: Professor Samuel Z. Guyer, Chair Professor Kathleen Fisher

#### ELEPHANT TRACKS II: PRACTICAL, EXTENSIBLE MEMORY TRAC-ING

Copyright by Xuanrui (Ray) Qi, 2018

This thesis is licensed under the Creative Commons Attribution 4.0 International (CC BY 4.0) License. For a copy of the license, please visit: [https://creativecommons.org/](https://creativecommons.org/licenses/by/4.0/legalcode) [licenses/by/4.0/legalcode](https://creativecommons.org/licenses/by/4.0/legalcode).

This thesis is typeset using LAT<sub>E</sub>X.

## Abstract

This thesis presents a new tool for memory tracing, Elephant Tracks II. Elephant Tracks II (or ET2) is a portable, modular and extensible memory tracing tool designed for practical memory tracing of garbage-collected programs, producing precise traces of the program's heap operations, including allocation, pointer mutation, procedure entry & exit, and object deaths, using the Merlin algorithm [\(Hertz et al.,](#page-54-0) [2006\)](#page-54-0) to compute death times. Unlike all previous tools, however, ET2 is capable to support multiple programming languages by decoupling the tracing phase and the death time computation phase. We describe the high-level design and low-level implementation strategies employed to support this extensibility and portability. In this thesis, we also present new algorithms and implementation techniques developed as part of the Elephant Tracks II project, as well as an overview of the applications of memory tracing.

## Acknowledgements

First of all, I must thank my advisor, research supervisor, and thesis committee chair, Professor Samuel Guyer, for his unwavering support. On a winter day, I walked into his office and asked if he had research projects; Sam was kind enough to offer me many potential projects. After a few steers, now here we are. Although we faced many difficulties during the course of the three semesters of research we did together, Sam has always been supportive as always.

I must also thank all my external collaborators, as Elephant Tracks II is the result of a collaborative effort and definitely not just "my" project. Especially, I would like to acknowledge the DaCapo Tooling Team at Google, including (in alphabetical order) JC Beyler, Man Cao, Wessam Hassanein, Kathryn McKinley, Ryan Rose, and Leandro Watanabe, as well as Steve Blackburn at the Australian National University, for their useful insights and hard work.

I shall also thank Professor Kathleen Fisher, who, as the second reader on my thesis committee, the CS department chair, my programming languages (COMP 105) professor, and a mentor of mine, was always helpful and caring. I need also to thank (now) Dr. Michael Shah, now a lecturer at Northeastern University, who was once a marvelous teaching assistant who introduced me to computer science research; without him, I might not have been here at all. Raoul Veroy, who is now the de facto maintainer of the original Elephant Tracks, also provided me with a lot of assistance. Two fellow undergraduates, Jeremy Colebrook-Soucie and Matt Jones worked with me on a different but closely related project, "JumboViz" (as I call it), and their work on that project also proved to be helpful for the ET2 research I am doing.

There were a few other people who helped me on this project. I owe a lot to Luis Mastrangelo, who, as the author and maintainer of the JNIF library, provided us generous help and even helped us debug our code. Ben Gamari and Kavon Farvadin answered questions on the part about functional programming. Without them, it would have been really difficult for me to carry out my research and write my thesis.

Of course, there are many others important mentors and teachers whom I must thank. Without Professor Mark Sheldon's instruction and mentorship, I wouldn't have gone this far in computer science, and especially not in programming languages. Other faculty in the computer science department, such as Professor Norman Ramsey, Professor Noah Mendelsohn, Professor

Ming Chow, and the much beloved Professor Ben Hescott, have also supported me as an undergraduate at Tufts.

Many, many more people — including, of course, my family and my friends — supported me during the course of this project and during my entire undergraduate career, but due to space limitations I could not possibly list all of them here, so I'd like to apologize sincerely to all of those whom I have neglected to thank above.

## **Contents**

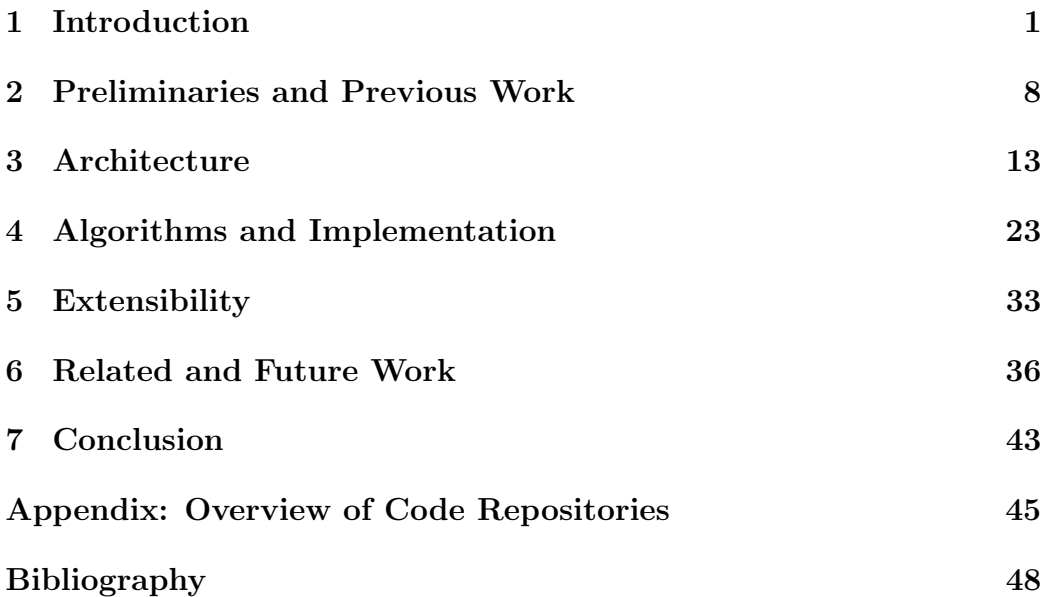

## <span id="page-6-0"></span>Chapter 1

## Introduction

A LISP programmer knows the value of everything, but the cost of nothing.

—Alan J. Perlis, "Epigrams on Programming" (1982)

### 1.1 The cost of cost

Most if not all reasonably experienced programmers would probably have programmed in a programming language with manual memory management, especially C and  $C_{++}$ . Few of those programmers would like to be reminded about the horrors of debugging and facing memory bugs — especially those caused by dangling pointers and memory leaks. Often times, C programmers fail to know the "true value" of things, in the sense that the values stored in variables might be interpreted in unexpected ways — this causes many memory bugs like dangling pointers and out-of-bounds access. One must allocate the correct amount of memory and deallocate that memory at the right time — if the programmer ever makes a mistake, the value goes away.

In Perlis' time, programming in manually managed languages such as C, Fortran and Pascal was still the norm. However, had Perlis lived through the 1990s, he would have rephrased his epigram as "most programmers know the cost of nothing". For a Lisp — and Java, Ruby or Haskell — programmer, knowing the value of things are much easier. The days where an off-byone error may result in the program hitting garbage memory and giving out unexpected results were long gone, and, except in the few cases where C programming is still necessary, the majority of programmers are using automatically (or at least semi-automatically, as in the case of  $C_{++}$ ) managed languages.

Knowing the value of things is now much easier: structured, high-level programming languages have greatly decreased the chances that inadvertent programmer errors result in fatal program errors. However, there is a tradeoff in any engineering problem, and the case of programming language choice is no exception. With these programming languages, the cost of things become largely unpredictable.

A Java or Haskell programmer might use heap-allocated, linked data structures, but they would never explicit allocate or deallocate any memory. When the programmer creates a new class instance or a new algebraic data type instance, the runtime system manages the allocation for the programmer. When the object becomes unreachable, the garbage collector finds it and calls free for the programmer. High level imperative programming languages like Java and functional programming languages Haskell thus allow programmers to concentrate on value of the things, but as a "side effect", these programmers cease to understand the cost of things, which is abstracted away from them.

## 1.2 Why cost matters

Memory cost becomes intractable for those programmers. When programmers no longer understand the memory cost of program operations, memory bugs and other issues might occur. For example, when a Java programmer creates a static class member holding large chunks of memory, or when they create streams and handles without closing them, memory leaks may occur. Here are two examples of two Java programs that create memory leaks:

Code snippet 1.1: Java memory leak examples

```
// memory leak by static reference
static List<Object> p = new ArrayList \text{&}(33554432);// memory leak by held resource
public void foo () {
    try {
        Connection conn = getConnection();
        // do something with the connection
```

```
conn. close () ;
    } catch (Exception e) {
        // if an exception is thrown, close() is never called
        System. err. println ("Error: \Box" + e);
    }
}
```
In C or C++, memory leaks are, despite being much more numerous, relatively easier to deal with as they are easier to spot and could be found using tools like valgrind. In most cases, a programmer only needs to find a malloc call that is not paired with a free call. However, in Java, memory leaks are infrequent, but they are hidden and might have serious consequences if not discovered. A Java programmer might know when and where their object is allocated, but they almost never know when their object dies. Moreover, the garbage collection overhead adds an indeterminable cost to program execution; although there are effective methods to decrease this cost with some programmer input [\(Bruno et al.,](#page-53-1) [2017;](#page-53-1) [Nunez et al.,](#page-55-0) [2016\)](#page-55-0), the "why" is often not adequately understood.

 $\overline{\phantom{a}}$   $\overline{\phantom{a}}$   $\overline{\$ 

For a Scala or Haskell programmer, the situation might be even worse as the basic program operations do not directly map into memory allocations and deallocations. In this case, it is extremely hard for programmers to understand, and sometimes impossible, for programmers to analyze the cost of their program operations. Although functional programming languages are not designed to be memory efficient, sometimes the cost of programs is simply too large to be ignored. For example, due to lazy evaluation and the use of function closures, a simple red-black tree benchmark in Haskell allocates more than 3 gigabytes of memory on the heap (see the [ap](#page-0-0)pendix:a]Appendix for the program). In comparison, both the Standard ML and OCaml versions of this benchmark, compiled using their respective optimizing native-code compilers (MLton and ocamlopt), allocate only about 1.6 gigabytes of memory, ostensibly due to both SML and OCaml using eager evaluation. Most of the extra memory Haskell allocates is deallocated immediately, but at this scale, the space cost of functional programs does deserve more comprehension.

The goal of this thesis, therefore, is to help Java — and Lisp, Scala, Haskell, etc. — programmers overcome Perlis' epigram by providing them with tools that can help them understand the cost of their programs precisely. More specifically, this thesis looks into the dynamic analysis of the space cost of programs; that is, to help programmers understand the life and death of their heap objects at runtime.

### 1.3 Why memory tracing?

To better understand memory usage patterns in programs and identify potential memory bottlenecks, we use dynamic analysis to generate memory traces, or records of lives and deaths of objects dynamically allocated on the heap. With those records, one fully understands the memory usage patterns of automatically memory managed programs. Memory and garbage collection tracing is of paramount importance to the analysis of memory performance in garbage-collected languages. Experimental studies of memory behavior and garbage collector performance [\(Sewe et al.,](#page-56-0) [2012;](#page-56-0) [Veroy and](#page-56-1) [Guyer,](#page-56-1) [2017\)](#page-56-1) rely on precise analysis made possible by GC tracers. Moreover, memory tracing can be useful for debugging memory bugs and potential leaks [\(Jensen et al.,](#page-54-1) [2015\)](#page-54-1). Finally, memory tracing can be used to analyze the finer parts of GC performance issues, such as average latency, i.e., time lapsed between the death of an object and its eventual deallocation.

### 1.4 Challenges with preexisting tools

Despite the importance of memory tracing in the analysis of garbage collection and memory usage in managed languages, there have been few tools available to perform this task. One preexisting tool, GCTrace, is available as a component of the Jikes RVM [\(Alpern et al.,](#page-53-2) [2005\)](#page-53-2). However, the Jikes RVM has been of research interest only, and has been mostly superseded by HotSpot JVM even in that field. Moreover, GCTrace is built into the Jikes RVM and updates to the JVM itself has rendered it unusable in newer versions of Jikes RVM. Thus, GCTrace has mostly fell into disuse. Another tool, Elephant Tracks [\(Ricci et al.,](#page-56-2) [2013\)](#page-56-2), comes from our previous work, and was designed with the goal to be portable between different JVMs in mind; in practice, Elephant Tracks has proved to be a relatively trustworthy tool.

However, Elephant Tracks has three important flaws. First, Elephant Tracks is not well documented and standardized, so its trace output format and code base could bit-rot quickly, and as a result often fails its design goal of portability — in fact, bit rot has rendered it effectively bound to one specific Java implementation, the IBM J9. Second, Elephant Tracks can only provide GC trace analysis for JVM languages as the death record generalization process is built in to the running Java program as a JVM agent. Finally, Elephant Tracks, although precise, is extremely slow: in usual cases, Elephant Tracks slows down program execution by 500-1000 times, making full analysis of larger programs impossible. Although Elephant Tracks has been a good tool for controlled experiments on the Java GC, its usage is severely limited by performance and portability issues.

### 1.5 Presenting a new tool

Although efforts were made to refine Elephant Tracks, it proved difficult to substantially improve the tool. Specifically, Elephant Tracks has many outdated dependencies with legacy APIs, and updating the dependencies requires substantial engineering effort. Moreover, Elephant Tracks suffers from a significant architectural flaw: Merlin, the algorithm used to produce death timestamps, is run during the trace collection phase. Naturally, this slows down program execution and limits attempts to enhance the extensibility of Elephant Tracks. Moreover, this results in many inefficiencies in the implementation: for example, the *entire program heap* has to be "shadowed" inside Elephant Tracks! As a result, the only choice left is to re-design Elephant Tracks from scratch (while reusing some components of the old Elephant Tracks), hence our tool is named Elephant Tracks II. While running the same algorithms and using the same trace-gathering mechanics as Elephant Tracks, Elephant Tracks II is architecturally very different from the original Elephant Tracks.

In this thesis, we will present *Elephant Tracks II* ( $ET2$ ), a practical, extensible GC tracing tool and memory analysis framework that inherits many of the goals of Elephant Tracks, but which is also substantially different from Elephant Tracks in many ways; ET2 could thus be considered a successor to Elephant Tracks.

### 1.6 Goals of the Elephant Tracks II project

The goals of the Elephant Tracks II project directly address the shortcomings of Elephant Tracks. The main design and implementation goals of Elephant Tracks II are as following:

- 1. standardization: provide a standard interface to and output format for GC traces;
- 2. efficiency: be as fast as possible, with the goal being a 50-100  $\times$ slowdown (as compared to Elephant Tracks' 500-1000  $\times$  slowdown, this is really fast!);
- 3. modularity: be as modular as possible. Especially, we would like to decouple the Merlin algorithm from the JVM agent, moving it into the "postmortem" analysis phase, which does not affect program execution;
- 4. inter-language operability: a result of the improved modularity, the new Elephant Tracks II trace analyzer can now analyze GC traces from any language — in principle. On the implementation side, this requires implementing some extra tools for each programming language, but the analysis framework can be easily shared between languages.

## 1.7 Collaboration

Elephant Tracks II is a large project and is certainly not the work of one person. I did most of the design and the implementation of the Java bytecode rewriter, but many the tracing algorithms were devised in collaboration with Samuel Guyer, while the backend was written by Leandro Watanabe during his internship at Google based on code previously written by Samuel Guyer and Nathan Ricci. A team of researchers from Google and the Australian National University collaborated on the Elephant Tracks II project in general, although much of the work is not in the scope of this thesis.

## 1.8 Outline of the thesis

The thesis will be divided into six chapters, excluding this introductory chapter. [Chapter 2](#page-13-0) will introduce the premliminaries and past work, including the Merlin algorithm [\(Hertz et al.,](#page-54-0) [2006\)](#page-54-0), memory tracing techniques, and issues with earlier GC tracer designs, especially issues concerning the design of the original Elephant Tracks. [Chapter 3](#page-18-0) will outline the architecture, trace format and major design concerns in the design of Elephant Tracks 2. [Chapter](#page-28-0) [4](#page-28-0) will discuss the implementation of Elephant Tracks II, including the major programming techniques and strategies used to deal with difficult situations. [Chapter 5](#page-38-0) will discuss the extensibility of Elephant Tracks II, especially to functional programming languages. [Chapter 6](#page-41-0) will provide a comparison to other work and outline future work. [Chapter 7](#page-48-0) will conclude the thesis.

## <span id="page-13-0"></span>Chapter 2

## Preliminaries and Previous Work

## 2.1 The fundamental problem of garbage collection analysis

Memory management is difficult, and the horrors of manual memory management need not be reiterated. Reference counting is a simple alternative to manual memory management, but suffers from two major drawbacks: (1) it incurs significant runtime cost, as the reference count needs to be updated whenever a new alias is created or destroyed for each pointer, and (2) it results in memory leaks whenever cycles are formed in the reference graph. Tracing garbage collection algorithms fix both problems, and are easy to parallelize and optimize [\(Jones et al.,](#page-55-1) [2011\)](#page-55-1).

Although tracing garbage collection is a much more efficient algorithm than reference counting for most purposes, it has a few serious drawbacks. Garbage collection algorithms, no matter how refined, cause random pauses during program execution which are unpredictable and nondeterministic. Moreover, garbage collctors cannot tell us when objects die; all we could know is that garbage-collected objects die some time between the last garbage collection run and the current garbage collection run.

Thus, the properties of garbage collectors impede the analysis and evaluation of themselves, and external tools are often required to analyze garbage collectors. For example, a good garbage collector should minimize the time span  $\Delta t$  between an object's death time  $t_d$  and collection time  $t_c$ . A reasonable metric that a garbage collector designer (and implementer) would like to minimize might be the average "drag", i.e.

<span id="page-14-0"></span>
$$
\overline{\Delta t} = \frac{1}{n_{obj}} \sum_{i=1}^{n_{obj}} (t_c^i - t_d^i)
$$
\n(2.1)

However, without extra analysis tools, one could not obtain even a reasonable guess for the  $t_d$  value of any object, and therefore could not compute  $\Delta t$  using [2.1.](#page-14-0) Obtaining death times for each object is (in principle) easy: for example, one could simply do "mock" reference count on each object (without actually deallocating dead objects) and recording the object death times. Nevertheless, this method, albeit intuitive, suffers from the same drawbacks that plague the effectiveness of reference counting: this will degrade runtime performance (such that the validity of timestamps obtained become questionable), and this method could not generate death records for objects that form part of a cycle in the reference graph.

For these reasons, neither Elephant Tracks II nor other GC tracing tools [\(Jensen et al.,](#page-54-1) [2015;](#page-54-1) [Ricci et al.,](#page-56-2) [2013\)](#page-56-2) use reference counting to generate death record. Instead, we use the Merlin algorithm [\(Hertz et al.,](#page-54-0) [2006\)](#page-54-0), which will be discussed hereafter, to *compute* precise object death records using information gathered at runtime.

## 2.2 The Merlin algorithm

Instead of (painstakingly) building a reference counter into a runtime system and generate incomplete death records with it, one can compute the idealized death time of objects using the Merlin algorithm, which is based on a simple insight. There are two ways that object "die", i.e. become disconnected from the reference graph: when there are no more references to the object, or when all objects that hold references to the said object have died [\(Hertz](#page-54-0) [et al.,](#page-54-0) [2006,](#page-54-0) [2002;](#page-54-2) [Ricci et al.,](#page-56-2) [2013\)](#page-56-2). Thus, we could compute the death time of each object recursively:

Code snippet 2.1: Haskell-style pseudocode for the Merlin algorithm

```
deathTime :: Object \rightarrow Timestamp
      deathTime o = max (timeStamp o)(maximum pointsToDeathTimes)
                where
                pointsToDeathTime = map deathTime (allPointsTo o)
\overline{\phantom{a}} \overline{\phantom{a}} \overline{\
```
 $\overline{a}$ 

where allPointsTo o generates a list of objects that point to o, and timeStamp o fetches the "timestamp" for o. For the purposes of the Merlin algorithm, the timestamp for an object is the last time at which the object is found to be accessible or "alive".

The naïve recursive version of the Merlin algorithm is illustrative for purposes of understanding the algorithm, but is inefficient for actual implementation, and in fact, will not terminate when the reference graph contains cycles. However, [Hertz et al.](#page-54-0) [\(2006\)](#page-54-0) also gives an efficient, stack-based, implementation, based on depth-first search through the reference graph, that runs in  $\Theta(n \log n)$  time and has good experimental results.

Another way of thinking about the Merlin algorithm is that the idealized death time for each object, in a cyclic graph, is that the idealized death time of each object is the least fixed-point that satisfies the equation

$$
T_d(o) = \max(T_s(o), \{T_d(p) \mid \forall p : p \to o\})
$$

where  $T_s$  is the current timestamp function and  $T_d$  is the deathtime function. The DFS-based implementation is simply an instance of the iterative method for the least fixed-point under this definition.

Additionally, although the Merlin algorithm is designed to run on each garbage collection, it could also be run offline if garbage collections are recorded in the GC trace. In Elephant Tracks, the online approach is used; however, in Elephant Tracks II, the offline approach will be used.

With the Merlin algorithm, the problem of generating death records is transformed into one of finding timestamps for each object, but the Merlin algorithm itself leaves this as an open question. For Java-like languages, the best marker of an object being alive is probably the object being "used", e.g. an instance method called on the object, the object being assigned to a pointer, etc. However, the strategy used is up to the implementer, and the effectiveness of Merlin is up to effective timestamp generation for each object.

### 2.3 Elephant Tracks

Elephant Tracks [\(Ricci et al.,](#page-56-2) [2013\)](#page-56-2) is the major motivation for the work in this thesis, and represents a major attempt to use the Merlin algorithm for practical GC tracing. Elephant Tracks is implemented as a JVM Tool Interface (JVMTI) agent, or a shared library containing callbacks for the JVM to call on a number of events, e.g. whenever a class is loaded.

To generate timestamps for each object, Elephant Tracks rewrites the bytecode of each class before it is loaded, and inserts calls to methods that record significant events. For example, whenever Elephant Tracks find an object allocation in a method, it inserts a call to a method that records the allocation event. Whenever Elephant Tracks finds a getfield instruction in a method, it inserts a call to update the timestamp for the object subject to the instruction, as a getfield on an object indicates the aliveness of the object.

When a class is about to be loaded, the JVM calls the callback function supplied to it, while the function sends the bytecode to a bytecode manipulator process. The "bytecode manipulator" rewrites the class using the ASM bytecode instrumentation library, and sends the instrumented bytecode back after it is done with instrumentation. Then, at runtime, the new, instrumented bytecode will be executed, and records will be generated by the inserted "interceptor" methods. As all production-level JVMs provide implementations of the JVMTI, Elephant Tracks is, in principle, compatible with all standards-conformant JVM implementations.

While Elephant Tracks is mostly successful in generating precise and complete GC traces for Java programs, one may easily see that the implementation of Elephant Tracks is extremely inefficient. First of all, inter-process communication between the agent and the "bytecode manipulator" is required on *every single* class load, which adds extremely high overhead to the running Java program. Moreover, the "interceptor" methods are all native methods, requiring the JVM to invoke the JNI on any "interesting" event. Finally, this complex architecture has rendered the code base for Elephant Tracks no longer maintainable and extremely prone to bit-rot. In fact, by February 2018, Elephant Tracks can only run on a very old version of IBM J9 JVM, using outdated versions of the ASM library, and can slow down program execution by 800 to 1000 times. Initially, Elephant Tracks was proposed as a fast and portable alternative to its alternatives such as GCTrace, but due to architectural and design flaws, Elephant Tracks no longer meets its initial design goals.

Our new tool, Elephant Tracks II, is a tool "in the spirit of" Elephant Tracks, but is free of many design flaws of Elephant Tracks, making it easily extensible and maintainable.

## <span id="page-18-0"></span>Chapter 3

## Architecture

## 3.1 The architecture of Elephant Tracks

[Ricci et al.](#page-56-2) [\(2013\)](#page-56-2) listed six design goals of Elephant Tracks: precise, complete, informative, well-defined, portable, and fast. However, the latest release of Elephant Tracks [\(RedLine Research Group,](#page-56-3) [2014\)](#page-56-3) barely achieves three of those goals, namely well-defined, portable and fast.

According to [RedLine Research Group](#page-56-3) [\(2014\)](#page-56-3), the current release of Elephant Tracks fails to run on most Java implementations (supporting only IBM J9), does not support recent Java implementations, and can be irritatingly slow. Most of the problems bugging Elephant Tracks could be attributed to its architecture.

The old Elephant Tracks — like the new Java frontend to Elephant Tracks — is written as a JVM Tool Interface agent [\(Ricci et al.,](#page-56-2) [2013\)](#page-56-2). The JVMTI, according to Oracle's specifications, is a interface which should be implemented by all standards-conforming JVMs that allow developers and debuggers to dynamically inspect and control the state and execution of Java programs [\(Oracle Corporation,](#page-55-2) [2013\)](#page-55-2) running in a JVM, in a fashion similar to the GNU Debugger (gdb)'s state inspection and execution control facilities. For example, jdb, the gdb-style debugger included in both of Oracle's Java implementations (Oracle JDK and OpenJDK), is implemented as a JVMTI agent.

The JVMTI does not specify how the JVM shall interact with JVMTI agents besides stating that they should "run in the same process with and communicate directly with the virtual machine executing the application being examined". However, since JVMTI agents are compiled to native shared objects on the host system, most if not all JVM implementations dynamically link with the JVMTI agent at runtime and call into the JVMTI agent at specific events. For example, a (rather primitive) profiler might want to set a callback on the entry and exit of each method to generate a call graph. At run time, every time a method is entered or exited, the JVM calls into the provided callback function and executes it. The JVMTI, therefore, is an ideal technique to implement a memory tracer. Thus, when we designed the Java frontend for ET2, we chose to continue to use the JVMTI as a portable and efficient technique to gather traces.

Elephant Tracks uses dynamic bytecode rewriting as its major implementation technique. A JVMTI callback is set such that Elephant Tracks gets access to a class's metadata and bytecode right before a class is loaded. Then, Elephant Tracks inspects the bytecode of each method in the class, searching for important events such as object allocation (i.e. a new instruction) or a pointer update (usually a putfield instruction). When an important event is found, the bytecode rewriter inserts a call to a static method in a "proxy" class. After Elephant Tracks rewrite the class, it is loaded and executed. During execution, the "proxy" method generates appropriate traces for the event it witnesses.

For example, let us consider the following Java method, taken from a real benchmark used to profile ET2:

Code snippet 3.1: Elephant Tracks example: source code

```
public class BinarySearchTree<T extends Comparable<T> > {
    // other methods omitted
    public void insert (T insertVal) {
         if (\text{val} = \text{null}) {
              val = insertVal;return;
         }
         if (val.compareTo(insertVal) \leq 0) {
              if (\text{right} = \text{null}) {
                   right = new \, BinarySearchTree \triangle \left( insertVal \right);} else {
                   right.insert(insertVal);
              }
```

```
} else if (left = null) {
            l e f t = new BinarySearchTree<T>(insertVal ) ;
        } else {
            left.insert(insortVal);}
    }
}
```
An analysis at the source code level would allow us to spot the allocation sites and pointer updates and "liveness witnesses" (i.e. instructions that proves the liveness of an object) in the code:

 $\overline{\phantom{a}}$   $\overline{\phantom{a}}$   $\overline{\$ 

Code snippet 3.2: Elephant Tracks example: annotated source code

```
public class BinarySearchTree<T extends Comparable<T> > {
    // other methods omitted
    public void insert (T insertVal) {
         // witness the liveness of the callee of "insert"if (\text{val} = \text{null}) {
             // pointer update: val \rightarrow insertVal
             val = insertVal;return;
         }
         if (val.compareTo(insertVal) \leq 0) {
           if (\text{right} = \text{null}) {
                  // allocation and pointer update
                  right = new \, BinarySearchTree \triangle \left( insertVal \right);} else {
                  right.insert(insertVal);
             }
         } else if (left = null) {
             // allocation and pointer update
             left = new BinarySearchTree \leq D(insertVal);} else {
             left. insert(insetVal);}
    }
```
Next, the bytecode of the compile method shall be examined. The BinarySearchTree class is compiled using javac version 1.8.0 161 and then disassembled using javap. Comments which mark the places where Elephant Tracks would inject method calls have been inserted.

 $\overline{\phantom{a}}$   $\overline{\phantom{a}}$   $\overline{\$ 

}

Code snippet 3.3: Elephant Tracks example: annotated bytecode

```
public void insert(T);
   Code:
      0: aload_0
      1: getfield #2 // Field val:Ljava/lang/Comparable;
      4: ifnonnull 13
      7: aload_0
      8: aload_1
      // pointer update
      9: putfield \#2 // Field val:Ljava/lang/Comparable;
     // method exit
     12: return
     13: aload_0
     14: getfield #2 // Field val:Ljava/lang/Comparable;
     17: aload_1
     // liveness witness ( "val" ) \& method call
     18: invokeinterface #6, 2 // InterfaceMethod java/lang/
         Comparable.compareTo: (Ljava/lang/Object; ) I
     23: ifgt 5926: aload_0
     27: getfield \#4 // Field right:LBinarySearchTree;
     30: ifnonnull 48
     33: aload_0
     // allocation
     34: new \#7 // class BinarySearchTree
     37: dup
     38: aload_1
     // method call
     39: invokespecial #8 // Method "<init>":(Ljava/lang/Comparable
         ; )V
     42: \frac{\text{putfield}}{\#4} // Field right:LBinarySearchTree;
     45: goto 89
     48: aload_0
```

```
49: getfield #4 // Field right:LBinarySearchTree;
52: aload_1
// liveness witness (''right') & method call
53: invokevirtual #9 // Method insert : (Ljava/lang/Comparable; )
   V
56: goto 89
59: aload_0
60: getfield \#3 // Field left:LBinarySearchTree;
63: ifnonnull 81
66: aload_0
// allocation
67: new \#7 // class BinarySearchTree
70: dup
71: aload_1
// method call
72: invokespecial #8 // Method "<init>":(Ljava/lang/Comparable
   ; )V
// pointer update
75: putfield #3 // Field left:LBinarySearchTree;
78: goto 89
81: aload_0
82: getfield \#3 // Field left:LBinarySearchTree;
85: aload_1
// liveness witness ("left") \& method call
86: invokevirtual #9 // Method insert: (Ljava/lang/Comparable;)
   V
// method exit
89: return
```
As one might see, there are two deciding factors that constrain Elephant Tracks' efficiency: the efficiency of bytecode rewriting, and the number (and efficiency) of inserted method calls. However, these two aspects are exactly the places where Elephant Tracks perform badly.

 $\overline{\phantom{a}}$   $\overline{\phantom{a}}$   $\overline{\$ 

In the Elephant Tracks workflow, a JVMTI callback fetches the bytecode of a newly loaded class, and then launches a rewriting procedure (using the ASM library) in a new JVM process. The communication between the Elephant Tracks host JVM and the newly lanched Java process is facilitated using standard UNIX interprocess communication utilities. Then, the rewriter inserts a number of instrumentation method calls to the program. However, the instrumentation calls are JNI invocations, and this results in the abstraction barrier between the JVM and the underlying system being broken frequently, resulting in many important JVM facilities (such as just-in-time compilation) becoming unusable. The overheads of interprocess communication and JNI invocations, when combined, results in poor performance for Elephant Tracks.

For details on the design of Elephant Tracks, however, we shall direct readers to [Ricci et al.](#page-56-2) [\(2013\)](#page-56-2). The main point here is that the design of Elephant Tracks is driven by implementation and unmodular, and thus it contains a few important flaws which need to be rectified. Thus, to optimize the workflow of Elephant Tracks, we propose a new design that decouples separate tasks involved in memory tracing.

## 3.2 Overview of ET2 architecture

Elephant Tracks II contains two major components: the trace-collecting frontend, and the death-time computing backend. The two components are completely decoupled from each other; as long as the frontend generates complete program traces in a Elephant Tracks II-compatible format, the backend will be able to compute accurate death records for the program trace, while the accuracy of death records is completely up to the accuracy of the frontend. In other words, the backend is completely agnostic about the frontend: the language of the program being traced and the method used to do tracing is irrelevant when it comes to death time computation.

Elephant Tracks II is primarily designed for Java and other languages running on the Java virtual machine. For the sake of simplicity, we will refer to both the backend and the JVM frontend as "Elephant Tracks II" without qualification. However, Elephant Tracks II is not limited to Java and the JVM: a frontend could be implemented for any programming language that use heap allocation, pointers, and garbage collection at the implementation level. Haskell, for example, does not have pointers or a memory model at the language level as all data is immutable; however, heap allocation and pointers are used by the Glasgow Haskell Compiler to implement functional closures and lazy evaluation. Thus, it is possible to use Elephant Tracks

with the  $GHC$  implementation of Haskell<sup>[1](#page-24-0)</sup>. Although we did not implement a Haskell frontend for ET2 in the work leading to this thesis, we will describe a model for adapting ET2 to functional programming systems in [chapter 5.](#page-38-0)

The algorithms and strategies used by the backend to compute death times will be described in the [next chapter.](#page-28-0) In the rest of this chapter, we will mainly discuss the high-level design of ET2.

### 3.3 The frontend: trace collector

Memory tracing is inherently slow, and the trace collector is where most of the problem is at. However, to safely optimize trace collection, we must first decouple the trace collection phase from the computation phase. In the Elephant Tracks II architecture, the implementation of the frontend, or trace collector, is not defined. Instead, the implementer may select whichever implementation technique that is appropriate. For Java, we have continued to use bytecode rewriting as our main technique. However, for a native code compiler-based languages implementation like the GHC, building tracegeneration into the runtime might be a more appropriate technique.

To calculate object death times, five types of traces are required: procedure entry, procedure exit, object allocation, pointer updates, and witness. Each trace must have a timestamp which is necessary for running Merlin. A timestamp in the context of ET2 is a logical timestamp that impose a total ordering on events; examples of good candidates for timestamps are the total number of method entries and exits, or the total number of allocated bytes. A physical timestamp, however, is not recommended as the trace collector slows down program execution substantially. However, in the presence of concurrency, a total ordering on events might not be appropriate. In that case, we could potentially use techniques such as Lamport clocks [\(Lamport,](#page-55-3) [1978\)](#page-55-3) to induce a partial ordering on events; however, this is still an open research problem<sup>[2](#page-24-1)</sup>.

<span id="page-24-0"></span><sup>1</sup>However, if there was ever a implementation of Haskell which does not use pointers and heap-allocated memory in its memory model, such as an implementation directly on a SECD machine, we will not be able trace Haskell programs in that implementation. Fortunately, all practical Haskell compilers targeting the von Neumann architecture need to use heap allocation and pointers.

<span id="page-24-1"></span><sup>2</sup>We will revisit this problem in the [final chapter.](#page-41-0)

#### 3.3.1 Types of traces

The procedure entry trace has the following format:

```
M <procedure-id> <receiver-object-id> <thread-id> <timestamp>
```
In case that the traced programming language is not object-oriented, or that the method is global (e.g. a static method in Java), the receiver-object -id should be 0. For a language without threading support, the thread ID could be 0.

A series of P traces mark parameters to the called procedure, with one trace accompanying one parameter. The P record has the following format:

P <procedure-id> <param-object-id> <thread-id> <timestamp>

The procedure exit trace has a similar format, only with the M replaced by an E. A procedure might be exited due to either returning from the procedure or a thrown exception (as implemented by throw in Java and raise in ML), and ET2 does not discern between these different types of exits<sup>[3](#page-25-0)</sup>.

The heap allocation trace has the following format:

```
<alloc-type> <object-id> <size> <type> <site> <length> <thread-id
   > <timestamp>
```
There are two types of allocations: an allocation is either "singular" (as in allocating a Java object) or "block" (as in allocating a Java array). An array allocation (denoted by A) is deemed to have occured when a logically contiguous section of memory is allocated for a sequential, homogenous collection of objects (i.e. an array), and in all other cases an allocation is singular (denoted by N). The object-id is an unique, numerical identifier which identifies a newly allocated heap object, while site is a globally unique, numerical identifier for each site at which allocation occurs. The length field is only needed for block allocations and represent the number of objects allocated in the allocation; for singular allocations, this field shall be 0.

The pointer update trace, which is the most complex record of all, has the following format:

```
U <old-target-id> <object-id> <new-target-id> <field-id> <thread-
   id> <timestamp>
```
<span id="page-25-0"></span><sup>&</sup>lt;sup>3</sup>Besides exceptions, other control operators, such as **throw** in Standard ML of New Jersey, shift in Racket and coroutine.yield in Lua, can also result in a procedure being exited without properly returning from the procedure. These should also be treated as procedure exits.

The *pointer update* trace assumes the runtime memory model uses records of pointers (i.e. similar to Java classes or C structs), but workarounds could be designed for similar memory models. A U record denotes that a field (with ID field-id) in an object (with ID object-id), which previously pointed to old-target-id, now points to new-target-id, where both old-target-id and new-target-id are IDs for memory objects.

The most important, but least intuitive trace type, the *witness* trace, has the following format:

#### W <object-id> <thread-id> <timestamp>

The W trace tells us one and only one thing: a thread observed that an object is alive at a given time. What counts as being alive is implementationdefined, but it must only underestimate, and not overestimate liveness: otherwise, the trace computation will identify live objects as being dead! For example, for our Java implementation, we used a rather conservative methodology: an object is alive whenever it is used explicitly in a program, for example, when a field is accessed, when an instance method is invoked on the object, or when an reference the object is supplied as an argument to a method. Note, for example, we only make conservative estimations: we only assume an object is alive up to the time it was used as a method argument, and do not assume that the object stays alive throught the method (which, however, might be true unbeknownst to us).

Finally, there is a garbage collection trace that is generated on each invocation of the garbage collector, which simply tells us that the GC has been invoked by a certain thread at a certain point in time:

#### G <thread-id> <timestamp>

However, the G trace is optional, as the simulator could decide for itself when to start simulating a GC.

#### 3.3.2 Tracing a program

In Elephant Tracks II, a program is traced as it is executed, and the program tracing frontend outputs the traces as the corresponding events occur. This allows a program trace to fully and accurately capture the execution profile of a program during a certain run of the program. Again, the ET2 framework does not define how the tracer should be implemented, thus we would leave discussion of our tracer for the [next chapter.](#page-28-0)

### 3.4 The backend: GC simulator

Different ET2 frontends designed for different runtime systems may have completely different implementations, but all of them share the same backend. The backend could be thought of as a simple "interpreter" for the traces: essentially, it reads in a trace line by line, simulates the heap graph according to the trace, simulates a garbage collection when prompted, and computes the death times of objects that have died since the last GC invocation.

The backend has three different phases that run alternately: the simulation phase and the computation phase.

#### 3.4.1 The simulation phase

In the simulation phase, the simulator "regenerates" the program heap according to the N, A, and U traces, and keeps track the current execution environment by keeping a stack of procedure records according to the M and E traces. The regenerated heap should have the same shape as the program's heap at runtime, if tracing is done correctly.

#### 3.4.2 The computation phase

Whenever we reach a G record in our trace (or, in the absence of such records, when a set of conditions trigger collection), the simulator enters the computation phase. In the collection phase, the simulator simply deletes from the reconstructed heap graph all unreachable nodes following a simple marksweep procedure.

However, since we do not have access to information about the program in the simulator besides what is available in the traces, the garbage collection roots could not be known precisely. In the [next chapter](#page-28-0) we will describe a few methods to approximate this collection phase.

As objects get garbage-collected, their death time would be computed using the Merlin algorithm. That is, the simulator tries to decide the "precise" death time using a graph search. Again, we will leave the specifics to the [next chapter.](#page-28-0)

## <span id="page-28-0"></span>Chapter 4

## Algorithms and Implementation

A good design is neccessary for, but does not guarantee, good software. In the case of Elephant Tracks II, the more streamlined and modular design guides our implmentation and makes implementation much less painful and more debuggable, but the implementation is still a difficult task, for which we developed a few new techniques and algorithms to make the implementation easier. In this chapter, we will describe the implementation both of the Java frontend and of the backend, as well as the new techniques and algorithms used to support the implementation.

## 4.1 Implementing the Java frontend

The Java frontend of ET2 is, like Elephant Tracks, still implemented as a JVMTI agent [\(Oracle Corporation,](#page-55-2) [2013\)](#page-55-2), and use bytecode rewriting as the main implementation technique.

#### 4.1.1 Bytecode rewriting: how and why?

Although other implementation techniques are possible, we believe that bytecode rewriting is still the best implementation technique by far. In bytecode rewriting, our JVMTI agent inserts a hook at the time of class loads, and at each class load gets the bytecode of the class programmatically and rewrites it to insert instrumentation calls. To analyze and manipulate Java bytecode,

we use the JNIF native instrumentation library [\(Mastrangelo and Hauswirth,](#page-55-4)  $2014$ , which has the benefit that it is written in  $C++$  and can be linked statically with our JVMTI agent, making instrumentation cheap and efficient.

Since Java does not support global procedures, all instrumentation calls are static methods and placed into a separate class (called ETProxy) that is loaded when ET2 is started. Then, a invokestatic bytecode instruction is inserted at each event to call the instrumentation method. For example, for a method entry event, a call to the method onEntry would be inserted.

ET2 assigns each class, method and object a unique numerical identifier, and passes it to the instrumentation call in order to be used in the output. In the trace, all classes, procedures and objects are identified with integers in order to decrease the size of the trace.

However, why bytecode rewriting? From a virtual machine perspective, it is expensive to break abstraction barriers and call outside of the segregated virtual execution environment, due to the overhead needed to enforce the separation of environments. Moreover, modern JVMs have tracing just-in-time compilers (JITs) that compile frequently executed code. Thus, it is naturally economical to write all instrumentation calls natively, in Java, and bytecode rewriting becomes the natural choice to insert those instrumentation calls into the program.

#### 4.1.2 Event detection

The event detection mechanism in ET2 is rather simple. In our event model, each event corresponds to one or mode Java bytecode instructions. Thus, to instrument an event, ET2 simply searches for the target bytecode instructions in the bytecode for each method (using JNIF), and inserts a call to the instrumentation method either before the instrumented bytecode instruction. Most of the time, ET2 can simply manipulate the stack and duplicate all arguments to the instruction, placing the necessary arguments at the top of the stack.

However, there are a few tricky cases which have to be dealt with slightly differently:

• object allocation: since an newly allocated object is, counter-intuitively, not a Java object, we cannot pass it directly into an instrumentation call. Instead, we "delay" the call until the object is fully initialized. Specifically, we generate a new local variable slot, put a reference to

the newly allocated object into that slot, and search for the next call to invokespecial (which should be the call to the new object's constructor). We insert the instrumentation call after the call to the invokespecial, when the object is fully initialized;

- constructors and static methods: we do not record the "receiving object" for such methods, because they either do not exist (in the case of static methods) or are not objects (in the case of constructors);
- allocation of multi-dimensional arrays: we treat the array as an array of objects and then recursively generate traces for each sub-array;
- exception throws: we do not treat them specially (as in Elephant Tracks) but instead as normal method exits.

There are currently still a few cases which we do not handle correctly. Specifically, we skip trace generation for all native method calls, and we do not handle reflective object creation correctly as of yet. However, [Ricci](#page-56-2) [et al.](#page-56-2) [\(2013\)](#page-56-2) describes a simple technique to capture native method calls (by wrapping all native calls in a non-native method call), which should be easily implementable. Handling reflective object creation is more tricky, but is also possible, and, as such, mainly an engineering challenge [\(Ricci et al.,](#page-56-2) [2013\)](#page-56-2). invokedynamic calls could not be instrumented, as JNIF does not support the instrumentation of invokedynamic instructions; it is an open question as to how such calls should be handled.

#### 4.1.3 Witnessing object liveness

Object liveness is always a difficult problem in a complex enough language like Java, even though we could technically get complete and accurate liveness records using dynamic analysis. Specifically, it is hard to define what is a "witness" for an object being alive. In Elephant Tracks II, we select a few simple metrics for assessing object liveness:

- 1. an object must be alive if it is assigned to a variable (i.e. accessed directly);
- 2. an object must be alive if one of its fields is accessed;
- 3. an object must be alive if one of its instance methods is called;

4. an object is alive if it is used as an argument to a method call. However, it is not clear as to for how long is the object alive. In ET2, we assume that using an object as an argument to a method call only guarantees liveness of the object at method entry.

When any of these events are detected, ET2 inserts a call to an instrumentation method, which in turn produces a timestampped W trace for the object.

#### 4.1.4 A simple technique: bounded buffers

Since I/O operations are costly, it might be a good idea not to output traces in every instrumentation call. Thus, ET2 uses a bounded buffer to store all events and output all traces at once when the buffer is full. Whenever we refer to "generating" a trace, we mean storing the event into the buffer for subsequent output.

#### <span id="page-31-0"></span>4.1.5 Timestamping events

The Merlin algorithm is driven by timestamps [\(Hertz et al.,](#page-54-0) [2006\)](#page-54-0), so it is necessary to generate timestamps for each event, especially for W traces. In ET2, we use a *logical* timestamp, i.e. an integer that increases through the program's execution trace, to timestamp events. Our timestamps form a total order so that there is a strict ordering on the sequence of events.

Formally, we can define a timestamp function as a function  $TS : E \to \mathbb{N}$ over the set of events  $E$ :

**Definition 4.1.1** (Elephant Tracks II timestamps). Let  $E$  be the set of Elephant Tracks II events that occur during a certain execution of a program P. Let  $\sqsubset$  be the total order over E defined by chronological order during the given execution of  $P$ , i.e. if in a certain execution event  $e_1$  happens before  $e_2$ , then we say  $e_1 \sqsubset e_2$ .

Then, a timestamp function is a total function  $TS : E \to \mathbb{N}$  that is nondecreasing with respect to  $\sqsubset$ , i.e., if  $e_1 \sqsubset e_2$ , then  $TS(e_1) \leq TS(e_2)$ . For an event e,  $TS(e)$  is called its *timestamp*.

A simple timestamp for events would be the total number of bytes allocated at the time of the event. Total bytes allocated is easy to calculate and intuitively nondecreasing, as the total number of bytes allocated could not decrease. However, allocation is not a frequent event among all events, and thus there would be many different events with equal timestamps. Therefore, the total number of bytes allocated, as a timestamp, has rather poor granularity. Another simple timestamping strategy would be to use a "method clock", in which each method entry or exit would increase the clock by 1. This would have better granularity, as method entries and exits are much more common; however, this could still result in many events having the same timestamp.

For Elephant Tracks II, we propose a new timestamping strategy: using the total number of executed bytecode instructions as a timestamp. Since JNIF allows accessing the bytecode offset of each bytecode instruction [\(Mas](#page-55-4)[trangelo and Hauswirth,](#page-55-4) [2014\)](#page-55-4), this should be easily calculable by ET2. Because multiple events rarely happen at the same bytecode instruction, this should result in very good granularity.

#### 4.1.6 Processing names

In traces, all types (in a Java context, classes), procedures (i.e. methods) and objects are represented by numerical identifiers. Elephant Tracks II use a simple mechanism to generate identifiers for each class and method: for each new class or method, the current ID count is incremented and assigned to the class or method. Then, the name of the class or method is entered into a table for future queries. For objects (which are unnamed whatsoever), the built-in Java method System.identityHashCode is used. Two separate names files, which record the name-ID mapping, are generated for methods and classes, one for each.

#### 4.1.7 Putting it together

In short, the ET2 Java fronend workflow is as following:

- 1. activate instrumentation when the JVM is fully initialized;
- 2. before each class is loaded (i.e. on JVMTI ClassFileLoadHook events), intercept the class and pass the bytecode to the bytecode rewriter;
- 3. check each method in the class and search for interesting events, then insert a call to an instrumenting method after the event;
- 4. when the method is running, the instrumentation calls are executed and produce event records;
- 5. periodically, those records are outputted in the form of traces.

The workflow is greatly simplified compared to the workflow of Elephant Tracks [\(Ricci et al.,](#page-56-2) [2013\)](#page-56-2), and no extra processes need to be forked. All instrumentation now occur inside the JVM process (either in the running Java code or as part of the loaded JVMTI agent). Moreover, there is no need to keep track of heap graphs or timestamps because computation is now separated from tracing. Technically, ET2 should run on all standard-conformant Java virtual machines, but some JVMs (such as OpenJDK 8 HotSpot) have reported bugs due to unclear reasons. However, the most commonly used commercial-grade JVM, Oracle JDK 8 HotSpot, is fully supported.

### 4.2 Adapting the Merlin algorithm

Elephant Tracks has full access to garbage collection information and can remove objects from the reference graph model accurately, i.e. at each garbage collection. However, ET2 does not run inside the language runtime, and instead calculates object death timestamps by simulating garbage collection.

As stack information is unavailable at analysis time, an accurate garbage collection on the heap graph model could not be performed, but it is possible to perform a "conservative" simulation by making reasonable assumptions about garbage collection roots. Here, we describe a few different adaptations of the Merlin algorithm that are based on a mark-sweep garbage collection model:

#### 4.2.1 The case without garbage collection

The simplest algorithm would be not to use garbage collection, constructing a heap graph of all objects that have all been alive, and then calculate timestamps for all objects all at once at the end of the simulation:

Algorithm 1: Merlin without GC

Function Initialization() for each object do  $TS(thisObj) \leftarrow \infty;$ Function CalculateDeathTime(heapGraph)  $workList \leftarrow \{all heap objects\};$ sort *workList* ascending by  $TS(o)$ ; while *workList* is not empty do  $currObj \leftarrow pop \textit{WorkList};$ for each object pointed to by currObj do  $TS(pointedObj) = \max(TS(currObj), TS(pointedObj));$ if  $TS(currObj) > TS(pointedObj)$  then push pointedObj on workList;

Essentially, this algorithm performs a depth-first search on a directed cyclic graph (with cycle detection) and propagates the smaller timestamp.

This algorithm is, relatively, the easiest to implement. However, using no GC would drastically increase the memory footprint of the simulator and result in a rather slow computation and the end of the simulation. Recall that the time complexity of depth-first search is  $O(V + E)$ , where V is the number of objects and  $E$  is the number of pointers. Supposing that the implementation uses 20 bytes to represent each heap object, a program with 1,000,000 objects and 10,000,000 pointers will create a memory footprint of around 20 megabytes (which does not yet seem a lot) and perform a very lengthy computation. When  $V$  and  $E$  increase, both time and space complexity of the algorithm would drastically increase. Thus, omitting GC would perhaps be a poor idea in practice.

#### 4.2.2 Conservative root detection

Alternatively, we may use conservative root detection as our GC simulation algorithm. Conservative root detection requires the tracer to mark all parameters to procedure calls using P records, and assume that all pointers, once passed to a procedure as an argument, are alive throughout the lexical scope of the procedure. To manage these evaluation contexts, we use a stack to simulate the call stack and push all calls onto the stack. In short, our algorithm proceeds as following:

- 1. whenever a procedure is called, set a mark on the stack;
- 2. push all parameters to the procedure on the stack;
- 3. inside the method, whenever a witness (W) record is found, push the living pointer on the stack;
- 4. when the GC is invoked, start from all pointers on the stack and perform a depth-first search. Mark all objects reached;
- 5. run Merlin on the heap graph;
- 6. when a procedure is exited, pop the stack until we reach the mark, and remove the current mark.

Note that this algorithm could not underestimate roots and could only overestimate roots. Any object that has been alive inside a procedure will be treated as alive throughout the procedure, even if the pointer pointing to this object is now pointing to another object. Thus, this algorithm could never collect an object that is not already dead by accident, and is safe to run.

The pseudocode representation of the algorithm is as following:

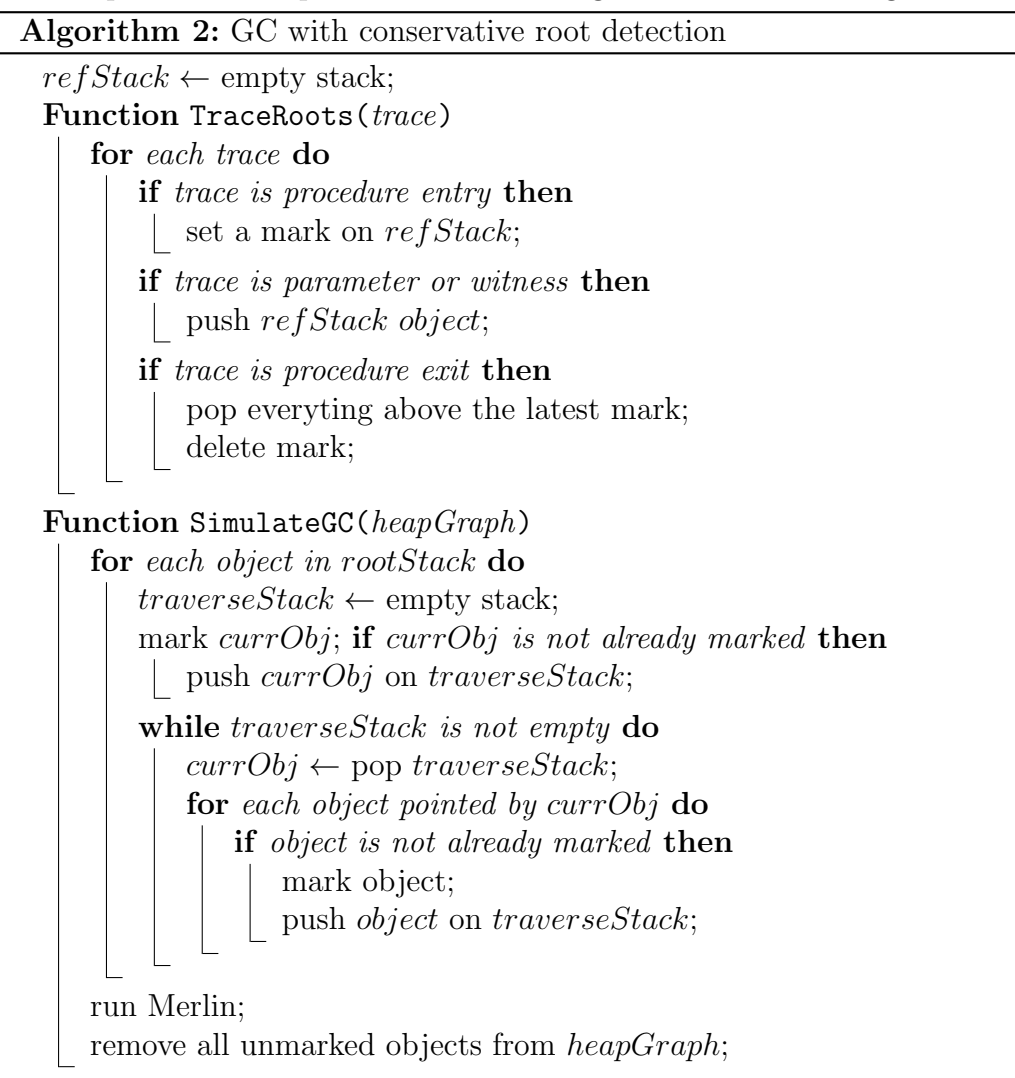

## 4.3 Implementing the backend

Implementing the backend is relatively straightforward, although not completed by far. Mainly, we were able to reuse much of the old Elephant Tracks simulator (which is written in the  $C++$  programming language) and add GC simulation/death time computation procedures to it. Specifically, we implement algorithm modularity, in which each GC simulation/death time computation algorithm is implemented as one implementation of a module (i.e. class), so that adding new GC simulation algorithms is easy and straightforward.

## 4.4 Some experimental results

Currently, ET2 has not been fully implemented, nevertheless it could be used to generate some incomplete traces. We present some experimental profiling results comparing the runtime efficiency of Elephant Tracks and ET2/Java. All experiments are run on a Linux server with a six-core, 12-thread, 2.80 GHz Intel Xeon X5660 processor and 12 gigabytes of main memory. The server runs Arch Linux with kernel version 4.13.12-1.

All timing experiments are performed using the time tool built in to GNU Bash. We give both the real and user timing for each of the experiments:

| Benchmark                            | Raw | ET | ET2/Java |
|--------------------------------------|-----|----|----------|
| LambdaCalc $\vert 0.089 \vert 0.620$ |     |    | 5 1 2 3  |

Table 4.1: real timing for each benchmark

# <span id="page-38-0"></span>Chapter 5

## Extensibility

One of the merits of Elephant Tracks II is that it is highly configurable and extensible. Unlike Elephant Tracks, which is "baked into" the Java model of program execution, Elephant Tracks II is — more or less — language agnostic. Specifically, although ET2 assumes a certain runtime model of programs, the model is more or less accurate of most programming languages. Extending ET2 to other object-oriented programming languages like JavaScript should be straightforward, although doing so might require significant engineering effort. In this chapter, however, we will briefly describe extending ET2 to non-object oriented programming languages, primarily functional programming languages

## 5.1 Tracing von Neumann representations of functional programming languages

Functional programming languages liberate programming from the von Neumann style [\(Backus,](#page-53-3) [1978\)](#page-53-3). However, most if not all of modern computers are based on the von Neumann architecture. Thus, to represent functional programs in a von Neumann style, one needs to use special data representations to represent elements of functional programming.

#### 5.1.1 Functional closures

In implementations of functional programming languages, a closure is a data structure representing functions combined with a mutable "store", or evaluation environment. For example, consider the following Haskell function  $\mathtt{makeAdder}^1$  $\mathtt{makeAdder}^1$ :

Code snippet  $5.1:$  makeAdder

```
makeAdder :: Integer \rightarrow (Integer \rightarrow Integer)makeAdder n = addwhere
              add m = m + n\sqrt{2\pi} \sqrt{2\pi} \sqrt{2\pi} \sqrt{2\pi} \sqrt{2\pi} \sqrt{2\pi} \sqrt{2\pi} \sqrt{2\pi} \sqrt{2\pi} \sqrt{2\pi} \sqrt{2\pi} \sqrt{2\pi} \sqrt{2\pi} \sqrt{2\pi} \sqrt{2\pi} \sqrt{2\pi} \sqrt{2\pi} \sqrt{2\pi} \sqrt{2\pi} \sqrt{2\pi} \sqrt{2\pi} \sqrt{2\pi}
```
Internally, the function makeAdder is represented as a functional closure containing code and an environment containing n and add, while add is represented as another functional closure containing m in its environment. An closure, thus, is essentially an heap-allocated structure containing a number of out pointers, and is amenable to memory tracing.

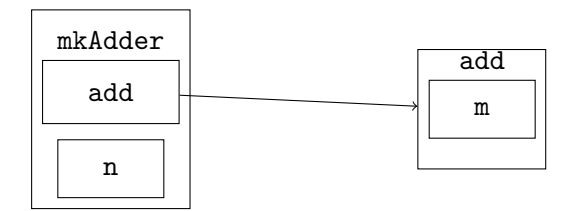

In principle, in a pure functional programming language, none of the pointers in closure structures should be updated. However, as a matter of efficiency, many functional programming language runtimes use mutation to support certain types of evaluation. Memory tracing, if implemented, could help us understand "internal mutability" as a programming language implementation technique.

#### 5.1.2 Lazy evaluation and thunks

Lazy evaluation [\(Friedman and Wise,](#page-54-3) [1976\)](#page-54-3) is an evaluation strategy and language design technique frequently employed in functional programming languages to support features such as infinite lists and streams, most notably in the Haskell programming language, which uses lazy evaluation as the default evaluation strategy [\(Hudak et al.,](#page-54-4) [1992\)](#page-54-4).

<span id="page-39-0"></span><sup>&</sup>lt;sup>1</sup>Note that this function definition is, in fact, redundant. It is equivalent to simply partially applying the function  $(+)$ .

In Haskell and other lazy programming languages, lazy evaluation is implemented using *thunks*, which are heap-allocated code wrappers<sup>[2](#page-40-0)</sup>. For each delayed (i.e. non-eager) computation, a thunk is allocated for it. For example, cons (or, in Haskell, (:)) might wrap each argument in a thunk, forcing the evaluation of either only when requested. This allows infinite lists to be represented in finite memory.

However, thunk leaks are a major memory problem in Haskell. In Haskell, virtually all calls are lazy, and thus almost every function call wraps its arguments inside thunks. When a function has a very deep call tree, the number of thunks allocated increases rapidly. Through memory tracing thunks, language implementers could better understand the "hot" locations of trace allocation and deallocation with greater accuracy.

## 5.2 Making sense of functional memory traces

Although we can add tracing to many functional programming languages by modifying and extending their runtime systems, it is not a trivial task to make sense out of the traces. Linked data structures and closures usually map to language constructs (i.e., algebraic data types and lexically-scoped functions) quite closely, but other kinds of heap-allocated structures (such as thunks) might not map to language-level constructs straightforwardly. To make sense of memory traces of functional programming languages, new labeling mechanisms will need to be devised.

<span id="page-40-0"></span><sup>2</sup>One could also think of thunks as closures without captured environment.

## <span id="page-41-0"></span>Chapter 6

## Related and Future Work

### 6.1 Future work

#### 6.1.1 Increasing the accuracy of timestamps

In [chapter 4,](#page-31-0) we gave a formal definition of timestamps. However, intuitive as it might be, this definition actually presumes one thing that is not true of all programs. Specifically, it presumes that all events are logically sequential and naturally admits a total ordering. This is, however, not true for many concurrent programs. For example, two events  $e_1$  and  $e_2$  might be concurrent with each other, and  $e_1$  might occur earlier in one execution profile, while  $e_2$  might occur later in another. The timestamp, thus, would depend on execution environment and the scheduler in use.

Instead of imposing total ordering on all events, we may loosen this requirement and instead analyze the set of events as a bounded lattice, where all suprema correspond to thread joins and all infima correspond to thread forks. Naturally, our timestamps would no longer be natural numbers, but would instead use more complex mechanisms like Lamport clocks [\(Lamport,](#page-55-3) [1978\)](#page-55-3) or vector clocks [\(Fidge,](#page-54-5) [1991\)](#page-54-5). Using vector clocks for dynamic program analysis is not a new thing [\(Bond et al.,](#page-53-4) [2010\)](#page-53-4), but modifying the Merlin algorithm to use vector clocks is still an open problem. However, without theoretical advances, the timestamping strategy for concurrent events could not be improved.

#### 6.1.2 Porting Elephant Tracks II to other languages

Elephant Tracks II employs a modular and easily extensible architecture, and in principle any runtime system that uses heap allocated data structures could be used with Elephant Tracks II. However, for each runtime system, one needs to write a separate frontend implementation for ET2, which limits the speed at which ET2 could be ported.

Currently, we only have a JVM frontend for ET2, but we have also been considering implementing other frontends. A Haskell frontend is particularly interesting, in part because Haskell uses lazy evaluation and is notorious for using a lot of heap memory; with Elephant Tracks II, we could better understand the factors responsible for Haskell's inefficient memory use (or perhaps discover, disappointingly, that there is little space for improvement). Combined with techniques like dynamic space limits (Yang and Mazières, [2014\)](#page-57-0) and strictness inference [\(Wang et al.,](#page-57-1) [2016\)](#page-57-1), memory tracing could be used effectively towards optimization of the Glasgow Haskell Compiler's memory usage and leak problems. A Haskell frontend has been a goal of this project, but unfortunately we have not been able to implement it due to time constraints. Other frontends worth exploring including object-oriented languages like JavaScript and functional languages like OCaml, but these are currently not our priority.

## 6.2 Related work on object lifetime analysis

We call Elephant Tracks II a "memory analysis framework" because Elephant Tracks II traces could be used for many different purposes, but at its core, Elephant Tracks II is a lifetime analysis tool. However, there are many different approaches—which will be briefly discussed here—to lifetime analysis besides the approach that Elephant Tracks II uses.

### 6.2.1 Static lifetime analysis techniques: regions and region inference

Elephant Tracks II uses dynamic analysis to determine object lifetimes. As such, it incurs a heavy runtime penalty such that precise analysis could be conducted, and that accurate traces could be generated.

Thus, the huge overhead of Elephant Tracks II and other dynamic memory

tracing tools could be prohibitive in real world circumstances. For example, one single execution of long-running applications like servers and daemons might last days, months or even years, and it is almost impossible for a programmer to use Elephant Tracks II to analyze these applications. Naturally, as with any kind of program analysis task, one might ask if there are static instead of dynamic approaches to the same task. In this case, one may be willing to give up some accuracy for efficiency, as analyses could now be completed at compile time as opposed to at runtime.

The technique for static inference of object lifetimes has long existed. One such algorithm, region inference [\(Tofte and Birkedal,](#page-56-4) [1998;](#page-56-4) [Tofte and Talpin,](#page-56-5) [1994\)](#page-56-5), is based on the concept of memory "regions", which are simply blocks of heap-allocated memory. In this memory model, heap memory management is based on pushing and popping a stack of regions: an object is deallocated when its containing region is popped from the "stack". In other words, object deallocation times and thus object lifetimes are decided statically. Both the now-defunct ML Kit Standard ML compiler and the heavily optimizing MLton [\(Fluet,](#page-54-6) [2018\)](#page-54-6) compiler perform region analysis to complement garbage collection. With some tweaking, one can turn a region inferencer into an (approximate) "static memory tracer".

Although [Tofte and Birkedal](#page-56-4) [\(1998\)](#page-56-4)'s algorithm does support imperative features like reads and writes into references, the inference rules are still relatively simplistic for more complicated imperative languages. The Cyclone project attempts to use region inference to determine object lifetime statically in the context of low-level, imperative programming languages, and has achieved good practical results [\(Grossman et al.,](#page-54-7) [2002\)](#page-54-7). However, although in many cases the Cyclone compiler could perform region inference automatically, sometimes explicit region annotations by the programmer are required, making Cyclone incomplete as an object lifetime inference system.

### 6.2.2 Type-theoretic approach: linear and substructural type systems

For programming languages theorists and mathematically-inclined programmers, there is an even more straightforward approach to static object lifetime analysis: that is, to (implicitly) encode lifetime information in objects' types. One category of such type systems is the substructural type systems, which add usage constraints to its objects: for example, in a linear type system, all values must be used exactly once; in an affine type system, a value can be used no more than once [\(Walker,](#page-57-2) [2005\)](#page-57-2). If combined with some type inference, a substructural type system effectively allows for compile-time inference of object lifetimes.

Little has been done in using substructural type systems to determine object lifetimes for real, sensible programs. However, the Rust programming language [\(The Rust Project Developers,](#page-56-6) [2018\)](#page-56-6) has introduced a substructural type system into a systems programming language, and has been successful in automatically determining lifetimes of values and objects using type information. However, reference counting is still required in order to achieve reference sharing; moreover, there are certain cases where the lifetimes of function parameters could not be determined automatically and where manual annotations are required. Finally, there is no rigorous proof of the correctness of Rust's lifetime analysis, and bugs in the reference implementation have most certainly been found, but more recently [Jung et al.](#page-55-5) [\(2017\)](#page-55-5) has proved the correctness and consistency of a large subset of Rust, which includes many of Rust's lifetime inference rules.

#### 6.2.3 Caveats of static analysis methods

However, one must note that none of the aforementioned static methods could generate perfectly accurate death records for objects, as a simple corollary of Rice's theorem. For many practical purposes, statically generated "death records" are sufficient, but dynamic analysis is still irreplaceable when preciseness is important (such as when evaluating the performance of garbage collectors).

Moreover, it is extremely difficult to devise static analyses for industrystrength programming languages. It is relatively simple to devise a region inference algorithm for a well-defined and relatively simple language like Standard ML, but for more complex and less well-defined functional programming languages such as Haskell, OCaml and Scala — not to mention imperative programming languages like Java — such algorithms will be much harder or even practically impossible to devise. Elephant Tracks II was designed and developed by a college senior under the advisement of one professor, but even a simple region inference algorithm for a small subset of Java would be much harder to devise. If one takes into account the human cost of research and development, dynamic analysis is still, by far, the most effective method to generate memory traces.

## 6.3 The next step: using ET2 for (more) productive purposes

The main body of this thesis describes the architecture and implementation of Elephant Tracks II, but relatively little is devoted to explaining why Elepahnt Tracks II is useful. Indeed, as stated in the introduction, memory traces generated by Elephant Tracks II could and have been used to profile and improve garbage collector performance, detect memory leaks, and instruct programmers about their memory usage and help them evaluate their programming practices. However, although memory traces could be used for a number of feats, the traces are of little utility in their raw form: a few gigabytes of cryptic ASCII text. Nevertheless, the great value of memory traces have only been occasionally explored. This section outlines some potential directions for research and future work in the Elephant Tracks II project and in memory tracing, in general.

#### 6.3.1 Visualization

The visualization of memory traces is still an open research problem at the moment, although it is difficult to deem the problem "closed" any time soon since visualizations could always be improved and new visualizations could always be developed. A simple, intuitive display of all heap objects over time would be a poor choice, given the large number of allocated objects in a complex enough program; moreover, even if the number of allocated objects is small, most of the allocated objects are perhaps uninteresting to most programmers. For example, a Scala programmer is probably not interested in all function closures allocated during program execution.

[Aftandilian et al.](#page-53-5) [\(2010\)](#page-53-5) presents a tool, Heapviz, that is an improvement to the straightforward approach by providing some summarization facilities, allowing programmers to view a simplified and much more useful version of the heap graph. However, Heapviz is still not good enough: for example, it does not describe memory properties quantitatively, and it provides little helps for programmers to improve their programs based on the traces that they have collected. To fully harvest the information hidden in memory traces and make them available to programmers, we need a more powerful visualization tool, which does not exist as of yet. However, a team including this author has been working on a new visualizer for Elephant Tracks and

Elephant Tracks II, which should provide more functionality than Heapviz.

#### 6.3.2 Memory traces as a programming language

Memory traces could be though as code for a very simple programming language operating on heap objects akin to C structures, with three basic operations: object allocation, pointer update, and object death ("deallocation"). The GC simulator in Elephant Tracks II could thus be thought of as an interpreter for this programming language. Although the GC trace language is not a practical or useful language for programming, this small insight allows us to use memory traces the way one uses a program.

#### 6.3.3 Abstraction and analysis

There are many useful techniques to reason about and analyze the behavior of pointers and heap objects. Some more prominent ones include separation logic [\(Reynolds,](#page-56-7) [2002\)](#page-56-7), shape analysis [\(Wilhelm et al.,](#page-57-3) [2000\)](#page-57-3), and escape analysis. However, writing such analyses for full programs could be tedious. Given that a memory trace is a simplified version of a full imperative program that preserves only its heap properties, we might be able to run static analyses on and verify program properties with those traces instead. For example, instead of running shape analysis on a Java program, one might want to instead run shape analysis on its trace to detect certain classes of memory bugs. However, little work has been done in this field at the time of the publication of this thesis.

#### 6.3.4 Extracting useful information from memory traces

Memory traces contain a lot of useful information, but relatively little of that has been utilized. [Jensen et al.](#page-54-1) [\(2015\)](#page-54-1) used memory traces to detect the presence of memory leaks in JavaScript programs, but much more information could be extracted from memory traces. Some of these information can be easy to extract: with a little bit of effort, one could determine the "cost centers" of a program given a trace, or methods/functions where most memory is allocated; one can also obtain a time-function of heap size easily.

However, more interesting and useful information can be much harder to harvest. Since Elephant Tracks II records the thread associated with each trace entry, one could potentially use Elephant Tracks to discover race conditions in programs. Moreover, as ET2 traces provides accurate object death records, those traces could be used as heuristic hints for the garbage collector. Using techniques akin to shape analysis, one could discover the data structures used in the program. None of these potential uses of memory traces have been explored as of yet (due to the cost-ineffectiveness of not having a good memory tracer), but Elephant Tracks II should enable some more productive uses of memory traces.

### 6.3.5 Combining static and dynamic analysis

Memory tracing is a form of dynamic analysis, but it can also be enhanced by static analyses. For example, if combined with escape analysis and liveness analysis, we can potentially make tracing more efficient, while also producing more accurate traces. No work, however, has been done in this field as of now.

## <span id="page-48-0"></span>Chapter 7

## Conclusion

Memory tracing is a useful and valuable dynamic analysis that can help programmers understand how they use heap memory in their programs, but it has also been a very costly and particularly inefficient analysis to perform, making it impractical for most purposes. In light of this problem, this thesis presents a tool, Elephant Tracks II, that is designed to make memory tracing useful again. To attain this goal, Elephant Tracks II uses an extensible, modular design, and the JVM frontend for Elephant Tracks II particularly benefits from the modular architecture to improve the performance of memory tracing. In short, the Elephant Tracks II project and this thesis's contributions are as following:

- providing an efficient, extensible and practical memory tracing framework;
- developing an modular and effective architecture for memory tracing;
- proposing new algorithms and techniques for running the Merlin algorithm offline;
- uncovering new insights into the Merlin algorithm;
- highlighting the importance of good design practices in research programming.

In the final analysis, the Elephant Tracks II project provides a new efficient, practical and extensible tool and architecture for memory tracing, as well as new algorithms for and insights into running the Merlin algorithm offline. However, a little goes a long way: Elephant Tracks II makes it possible for program analysis researchers and practitioners to analyze memory usage more easily, but we are still on our way to fully discover the value of memory tracing and of Elephant Tracks II as a tool.

## <span id="page-50-0"></span>Appendix: Overview of Code Repositories

All code written for this thesis is open-sourced and publicly available on GitHub.

### 7.1 The red-black tree benchmark

The red-black tree benchmark is a simple benchmark used to investigate and benchmark behavior in functional programming systems and runtime systems. The benchmark has been ported to four languages: Scala, Haskell, Standard ML, and OCaml. We used the four ports to benchmark four runtime systems: the HotSpot JVM & Oracle JDK, the Glasgow Haskell Compiler (GHC), MLton, and the INRIA reference OCaml implementation, respectively.

The red-black tree benchmark consists of three tasks: inserting one million numbers (the integers 1 to 1,000,000) into an empty red-black tree, printing the height of the red-black tree, and then in-order traversing the red-black tree. The implementation of the red-black tree is based on [Okasaki](#page-55-6) [\(1999\)](#page-55-6)'s purely functional implementation.

For code and build instructions, please visit: [https://github.com/](https://github.com/ElephantTracksProject/rbtbench) [ElephantTracksProject/rbtbench](https://github.com/ElephantTracksProject/rbtbench).

### 7.2 The Java micro-benchmark suite

The Java micro-benchmark suite is intended to benchmark the Java frontend to Elephant Tracks 2. It consists of the following benchmarks, the first five of which are written in Java and the latter two written in Scala:

- Hello: the "Hello, world!" program;
- BF: implements an interpreter for an esoteric, minimal programming language;
- BinarySearchTree: builds two standard, imperative binary search trees, inserts two sets of data into them, in-order traverses them, and calculate their respective heights;
- LambdaCalc: implements a simple untyped, call-by-value  $\lambda$ -calculus evaluator using a simple named representation, and attempts to  $\beta$ reduce the  $\lambda$ -term  $(\lambda x \cdot (x \ x)) (\lambda y \cdot y) (\lambda z \cdot z)$ .
- NatArith: implements inductive natural number arithmetic (i.e., as implemented in Coq and Idris) and conversion between natural numbers and Java integers, and evaluates  $1921+3385$  using the implementation;
- FunctionalCounter: implements a counter using closure capture of local variables, and invokes the counter a large number of times;
- FunctionalRBT: the same Scala red-black tree benchmark from the redblack tree benchmark suite.

For code and build instructions, please visit: [https://github.com/](https://github.com/ElephantTracksProject/benchmarks) [ElephantTracksProject/benchmarks](https://github.com/ElephantTracksProject/benchmarks).

## 7.3 Elephant Tracks II

ET2 is contained in multiple repositories. The Java frontend is located at: <https://github.com/ElephantTracksProject/et2-java>. Our fork of the JNIF library, which is needed to build the Java frontend, is located at: <https://github.com/ElephantTracksProject/jnif>.

## 7.4 Benchmark results

Unfortunately, due to the extraordinary time constraints under which this thesis is written, we are not yet able to give sound benchmark results. As a tool, Elephant Tracks II is still somewhat preliminary. Initial tests have

shown that Elephant Tracks II should indeed be significant faster, and we are confident that more throughout benchmarks will confirm this result.

However, we are still in the process of designing and running full benchmarks. When benchmarks results are available, they will be linked to from the Elephant Tracks II GitHub homepage.

## <span id="page-53-0"></span>Bibliography

- <span id="page-53-5"></span>Edward E. Aftandilian, Sean Kelley, Connor Gramazio, Nathan Ricci, Sara L. Su, and Samuel Z. Guyer. 2010. Heapviz: Interactive Heap Visualization for Program Understanding and Debugging. In Proceedings of the 5th International Symposium on Software Visualization (SOFTVIS '10). ACM, New York, NY, USA, 53–62. [https://doi.org/10.1145/](https://doi.org/10.1145/1879211.1879222) [1879211.1879222](https://doi.org/10.1145/1879211.1879222)
- <span id="page-53-2"></span>B. Alpern, S. Augart, S. M. Blackburn, M. Butrico, A. Cocchi, P. Cheng, J. Dolby, S. Fink, D. Grove, M. Hind, K. S. McKinley, M. Mergen, J. E. B. Moss, T. Ngo, V. Sarkar, and M. Trapp. 2005. The Jikes Research Virtual Machine project: Building an open-source research community. IBM Systems Journal 44, 2 (2005), 399–417. [https://doi.org/10.1147/sj.](https://doi.org/10.1147/sj.442.0399) [442.0399](https://doi.org/10.1147/sj.442.0399)
- <span id="page-53-3"></span>John Backus. 1978. Can Programming Be Liberated from the Von Neumann Style?: A Functional Style and Its Algebra of Programs. Commun. ACM 21, 8 (Aug. 1978), 613–641. <https://doi.org/10.1145/359576.359579>
- <span id="page-53-4"></span>Michael D. Bond, Katherine E. Coons, and Kathryn S. McKinley. 2010. PACER: Proportional Detection of Data Races. In *Proceedings of the 31st* ACM SIGPLAN Conference on Programming Language Design and Implementation (PLDI '10). ACM, New York, NY, USA, 255–268. [https:](https://doi.org/10.1145/1806596.1806626) [//doi.org/10.1145/1806596.1806626](https://doi.org/10.1145/1806596.1806626)
- <span id="page-53-1"></span>Rodrigo Bruno, Luís Picciochi Oliveira, and Paulo Ferreira. 2017. NG2C: Pretenuring Garbage Collection with Dynamic Generations for HotSpot Big Data Applications. In Proceedings of the 2017 ACM SIGPLAN International Symposium on Memory Management (ISMM 2017). ACM, New York, NY, USA, 2–13. <https://doi.org/10.1145/3092255.3092272>
- <span id="page-54-5"></span>Colin Fidge. 1991. Logical Time in Distributed Computing Systems. Computer 24, 8 (Aug. 1991), 28–33. <https://doi.org/10.1109/2.84874>
- <span id="page-54-6"></span>Matthew Fluet. 2018. MLton. <http://mlton.org/Home>. (2018). Accessed March 20, 2018.
- <span id="page-54-3"></span>Daniel P. Friedman and David S. Wise. 1976. CONS should not evaluate its arguments. In Automata, Languages, and Programming (ICALP '76). Edinburgh University Press, Edinburgh, Scotland, United Kingdom, 256– 284. <https://www.cs.indiana.edu/pub/techreports/TR44.pdf>
- <span id="page-54-7"></span>Dan Grossman, Greg Morrisett, Trevor Jim, Michael Hicks, Yanling Wang, and James Cheney. 2002. Region-based Memory Management in Cyclone. In Proceedings of the ACM SIGPLAN 2002 Conference on Programming Language Design and Implementation (PLDI '02). ACM, New York, NY, USA, 282–293. <https://doi.org/10.1145/512529.512563>
- <span id="page-54-2"></span>Matthew Hertz, Stephen M Blackburn, J Eliot B Moss, Kathryn S. McKinley, and Darko Stefanović. 2002. Error-free Garbage Collection Traces: How to Cheat and Not Get Caught. In Proceedings of the 2002 ACM SIGMETRICS International Conference on Measurement and Modeling of Computer Systems (SIGMETRICS '02). ACM, New York, NY, USA, 140–151. <https://doi.org/10.1145/511334.511352>
- <span id="page-54-0"></span>Matthew Hertz, Stephen M. Blackburn, J. Eliot B. Moss, Kathryn S. McKinley, and Darko Stefanović. 2006. Generating Object Lifetime Traces with Merlin. ACM Trans. Program. Lang. Syst. 28, 3 (May 2006), 476–516. <https://doi.org/10.1145/1133651.1133654>
- <span id="page-54-4"></span>Paul Hudak, Simon Peyton Jones, Philip Wadler, Brian Boutel, Jon Fairbairn, Joseph Fasel, María M. Guzmán, Kevin Hammond, John Hughes, Thomas Johnsson, Dick Kieburtz, Rishiyur Nikhil, Will Partain, and John Peterson. 1992. Report on the Programming Language Haskell: A Nonstrict, Purely Functional Language Version 1.2. SIGPLAN Not. 27, 5 (May 1992), 1–164. <https://doi.org/10.1145/130697.130699>
- <span id="page-54-1"></span>Simon Holm Jensen, Manu Sridharan, Koushik Sen, and Satish Chandra. 2015. MemInsight: Platform-independent Memory Debugging for JavaScript. In Proceedings of the 2015 10th Joint Meeting on Foundations

of Software Engineering (ESEC/FSE 2015). ACM, New York, NY, USA, 345–356. <https://doi.org/10.1145/2786805.2786860>

- <span id="page-55-1"></span>Richard Jones, Antony Hosking, and Eliot Moss. 2011. The Garbage Collection Handbook: The Art of Automatic Memory Management (1st ed.). Chapman & Hall/CRC.
- <span id="page-55-5"></span>Ralf Jung, Jacques-Henri Jourdan, Robbert Krebbers, and Derek Dreyer. 2017. RustBelt: Securing the Foundations of the Rust Programming Language. Proc. ACM Program. Lang. 2, POPL, Article 66 (Dec. 2017), 34 pages. <https://doi.org/10.1145/3158154>
- <span id="page-55-3"></span>Leslie Lamport. 1978. Time, Clocks, and the Ordering of Events in a Distributed System. *Commun. ACM* 21, 7 (July 1978),  $558-565$ . [https:](https://doi.org/10.1145/359545.359563) [//doi.org/10.1145/359545.359563](https://doi.org/10.1145/359545.359563)
- <span id="page-55-4"></span>Luis Mastrangelo and Matthias Hauswirth. 2014. JNIF: Java Native Instrumentation Framework. In Proceedings of the 2014 International Conference on Principles and Practices of Programming on the Java Platform: Virtual Machines, Languages, and Tools (PPPJ '14). ACM, New York, NY, USA, 194–199. <https://doi.org/10.1145/2647508.2647516>
- <span id="page-55-0"></span>Diogenes Nunez, Samuel Z. Guyer, and Emery D. Berger. 2016. Prioritized Garbage Collection: Explicit GC Support for Software Caches. In Proceedings of the 2016 ACM SIGPLAN International Conference on Object-Oriented Programming, Systems, Languages, and Applications (OOPSLA 2016). ACM, New York, NY, USA, 695–710. [https://doi.org/10.1145/](https://doi.org/10.1145/2983990.2984028) [2983990.2984028](https://doi.org/10.1145/2983990.2984028)
- <span id="page-55-6"></span>Chris Okasaki. 1999. Purely Functional Data Structures. Cambridge University Press, New York, NY, USA.
- <span id="page-55-2"></span>Oracle Corporation. 2013. JVM Tool Interface 1.2.3. [https://docs.oracle.](https://docs.oracle.com/javase/8/docs/platform/jvmti/jvmti.html) [com/javase/8/docs/platform/jvmti/jvmti.html](https://docs.oracle.com/javase/8/docs/platform/jvmti/jvmti.html). (2013). Accessed March 16, 2018.
- Alan J. Perlis. 1982. Special Feature: Epigrams on Programming. SIG-PLAN Not. 17, 9 (Sept. 1982), 7–13. [https://doi.org/10.1145/947955.](https://doi.org/10.1145/947955.1083808) [1083808](https://doi.org/10.1145/947955.1083808)
- <span id="page-56-3"></span>RedLine Research Group. 2014. Elephant Tracks. [http://www.cs.tufts.](http://www.cs.tufts.edu/research/redline/elephantTracks/) [edu/research/redline/elephantTracks/](http://www.cs.tufts.edu/research/redline/elephantTracks/). (2014). Accessed March 16, 2018.
- <span id="page-56-7"></span>John C. Reynolds. 2002. Separation Logic: A Logic for Shared Mutable Data Structures. In Proceedings of the 17th Annual IEEE Symposium on Logic in Computer Science (LICS '02). IEEE Computer Society, Washington, DC, USA, 55–74. <http://dl.acm.org/citation.cfm?id=645683.664578>
- <span id="page-56-2"></span>Nathan P. Ricci, Samuel Z. Guyer, and J. Eliot B. Moss. 2013. Elephant Tracks: Portable Production of Complete and Precise GC Traces. In Proceedings of the 2013 International Symposium on Memory Management (ISMM '13). ACM, New York, NY, USA, 109-118. [https:](https://doi.org/10.1145/2464157.2466484) [//doi.org/10.1145/2464157.2466484](https://doi.org/10.1145/2464157.2466484)
- <span id="page-56-0"></span>Andreas Sewe, Mira Mezini, Aibek Sarimbekov, Danilo Ansaloni, Walter Binder, Nathan Ricci, and Samuel Z. Guyer. 2012. New Scala() Instance of Java: A Comparison of the Memory Behaviour of Java and Scala Programs. In Proceedings of the 2012 International Symposium on Memory Management (ISMM '12). ACM, New York, NY, USA, 97–108. <https://doi.org/10.1145/2258996.2259010>
- <span id="page-56-6"></span>The Rust Project Developers. 2018. The Rust Programming Language. <https://doc.rust-lang.org/book/second-edition/>. (2018). Accessed March 20, 2018.
- <span id="page-56-4"></span>Mads Tofte and Lars Birkedal. 1998. A Region Inference Algorithm. ACM Trans. Program. Lang. Syst. 20, 4 (July 1998), 724–767. [https://doi.](https://doi.org/10.1145/291891.291894) [org/10.1145/291891.291894](https://doi.org/10.1145/291891.291894)
- <span id="page-56-5"></span>Mads Tofte and Jean-Pierre Talpin. 1994. Implementation of the Typed Call-by-value  $\lambda$ -calculus Using a Stack of Regions. In Proceedings of the 21st ACM SIGPLAN-SIGACT Symposium on Principles of Programming Languages (POPL '94). ACM, New York, NY, USA, 188-201. [https:](https://doi.org/10.1145/174675.177855) [//doi.org/10.1145/174675.177855](https://doi.org/10.1145/174675.177855)
- <span id="page-56-1"></span>Raoul L. Veroy and Samuel Z. Guyer. 2017. Garbology: A Study of How Java Objects Die. In Proceedings of the 2017 ACM SIGPLAN International Symposium on New Ideas, New Paradigms, and Reflections on Programming and Software (Onward! 2017). ACM, New York, NY, USA, 168–179. <https://doi.org/10.1145/3133850.3133854>
- <span id="page-57-2"></span>David Walker. 2005. Substructural Type Systems. In Advanced Topics in Types and Programming Languages, Benjamin C. Pierce (Ed.). MIT Press, Cambridge, MA, USA, Chapter 1, 3–44.
- <span id="page-57-1"></span>Yisu Remy Wang, Diogenes Nunez, and Kathleen Fisher. 2016. Autobahn: Using Genetic Algorithms to Infer Strictness Annotations. In Proceedings of the 9th International Symposium on Haskell (Haskell 2016). ACM, New York, NY, USA, 114–126. <https://doi.org/10.1145/2976002.2976009>
- <span id="page-57-3"></span>Reinhard Wilhelm, Mooly Sagiv, and Thomas Reps. 2000. Shape Analysis. In Compiler Construction, David A. Watt (Ed.). Springer Berlin Heidelberg, Berlin, Heidelberg, 1–17.
- <span id="page-57-0"></span>Edward Z. Yang and David Mazières. 2014. Dynamic Space Limits for Haskell. In Proceedings of the 35th ACM SIGPLAN Conference on Programming Language Design and Implementation (PLDI '14). ACM, New York, NY, USA, 588–598. <https://doi.org/10.1145/2594291.2594341>